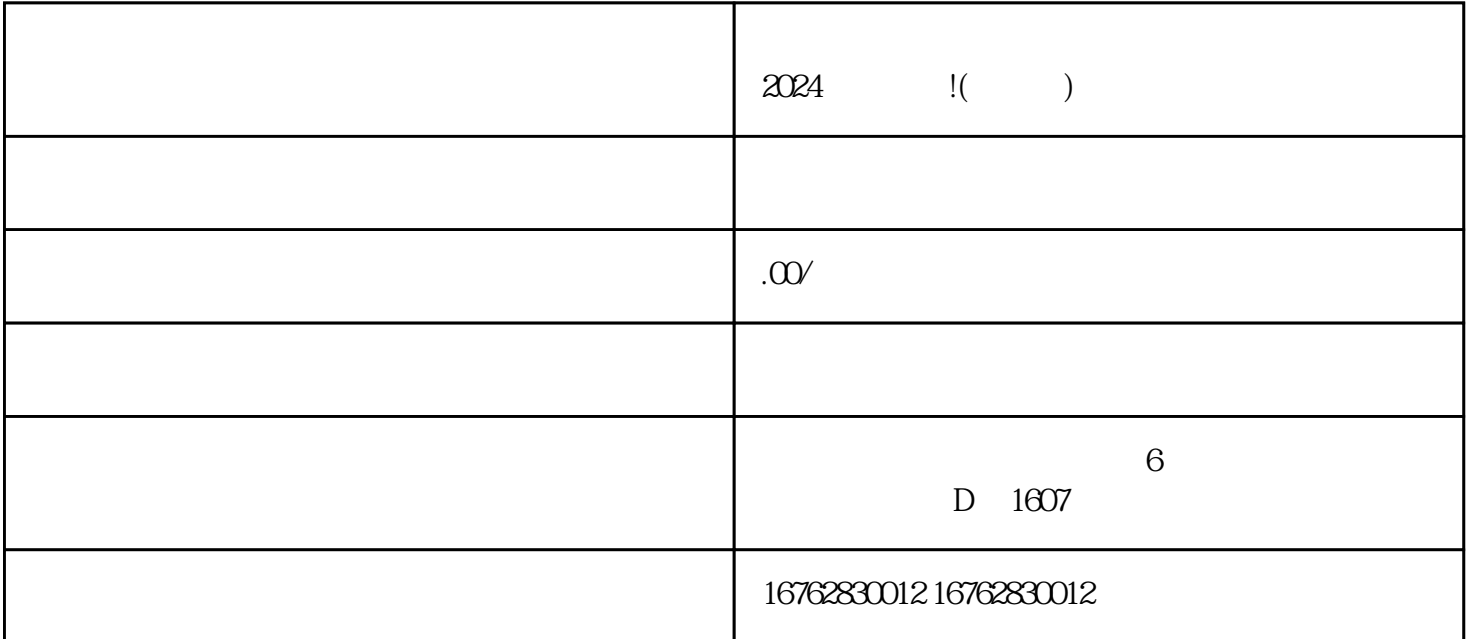

亲爱的珠宝文玩爱好者们,您是否曾经遇到过这样的困扰——在抖音上看到了很多心仪的珠宝文玩商品 , we have  $2024$ 

 $\alpha$ 

 $\frac{1}{4}$  and  $\frac{1}{2}$  and  $\frac{1}{2}$  a

, which are the contract of the contract of the contract of the contract of the contract of the contract of the contract of the contract of the contract of the contract of the contract of the contract of the contract of t